# **Best Practices for OpenMP**

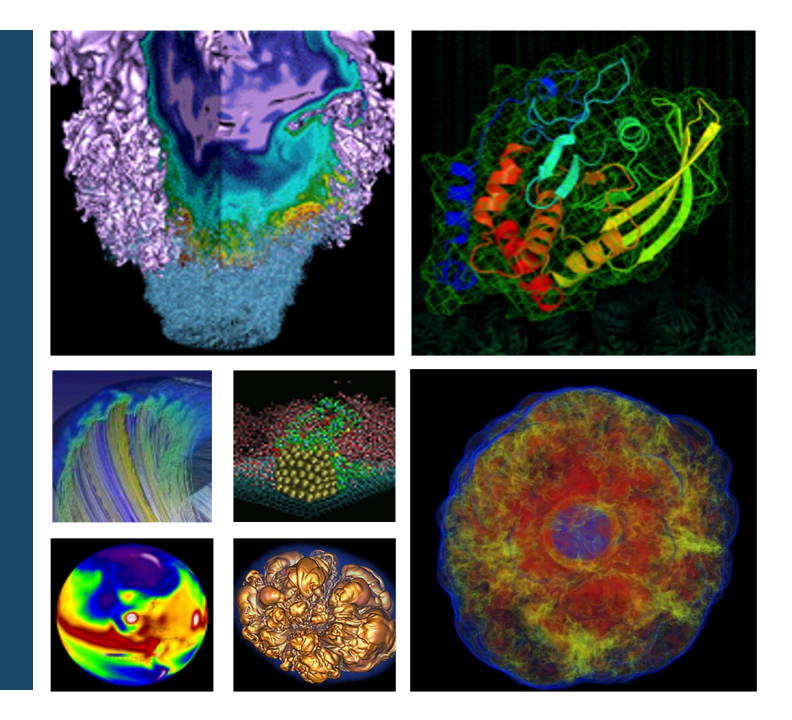

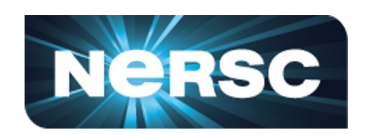

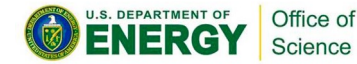

**Introduction to OpenMP Offload Part 2: Optimization and Data Movement. Sep 1 2022. Chris Daley, NERSC**

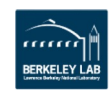

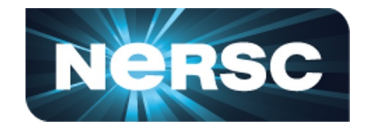

- 1. Use the right combination of OpenMP directives to use \*all\* GPU parallelism
- 2. Make sure your loops are large enough to benefit from GPUs
- 3. Minimize the separation between "teams" and "parallel" directives
- 4. Use the family of "target data" directives to minimize data movement
- 5. Don't map scalar variables (unnecessarily)
- 6. Avoid Fortran array operations and array sections (:) in target regions
- 7. Take advantage of compiler diagnostics and runtime tracing

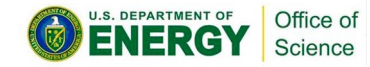

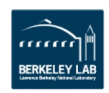

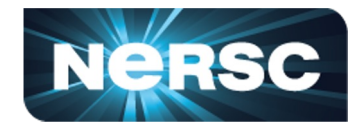

#### Use the right combination of OpenMP directives to use \*all\* GPU parallelism

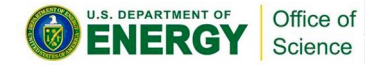

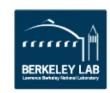

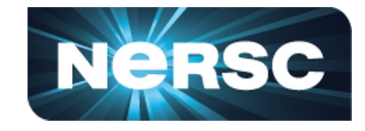

A GPU consists of many SIMD processors (P)

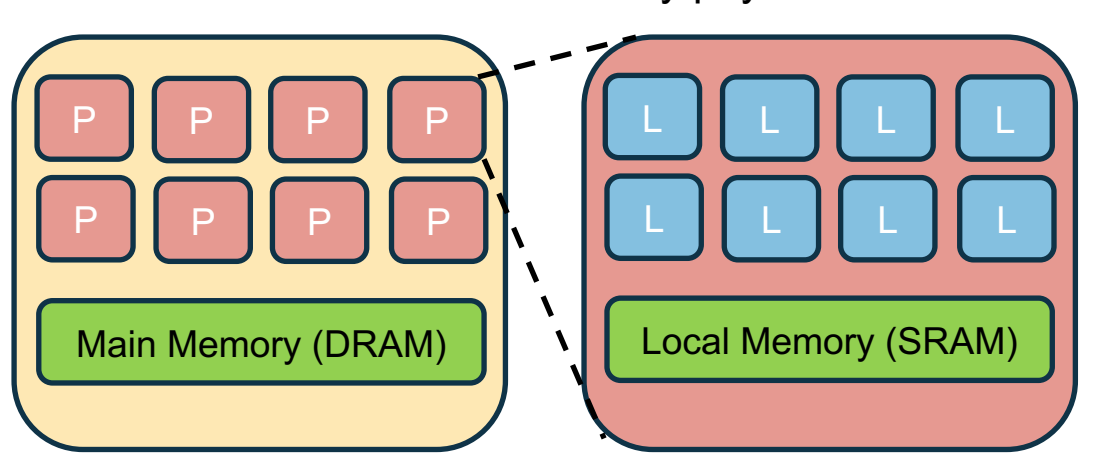

P: Also known as a "Streaming Multiprocessor (SM)" or "Compute Unit (CU)"

> Office of Science

L: Also known as a "CUDA core", "Stream core" or "Shader core"

A SIMD processor consists of many physical SIMD lanes (L)

#### **OpenMP-4.5**

#### **#pragma omp teams** Needed to use more than 1 SIMD processor

#### **#pragma omp parallel\***

Needed to use more than 1 SIMD lane per SIMD processor

\*Cray Fortran compiler sometimes needs "simd" directive. Tip: Always use "parallel" and "simd"

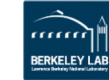

### **Use the right combination of OpenMP directives to use \*all\* GPU parallelism**

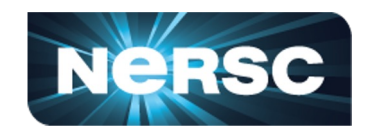

#**pragma omp target parallel for**

#**pragma omp target parallel for will m**issing "teams" directive: will only use 1<br>**for** (**int** i=0; i<N; ++i) SIMD processor (1/108<sup>th</sup> of an A100 GPU)

OpenMP-4.5 and 5

#**pragma omp target teams distribute \ parallel for [simd] for** (**int**  $i=0$ ;  $i;  $++i)$$ ✓

"teams" and "parallel" directives needed to use all GPU parallelism

#### OpenMP-5

#**pragma omp target teams loop for** (**int**  $i=0$ ;  $i;  $++i$ )$ ✓

"parallel" directive not needed "loop" is a worksharing directive that can also generate parallelism

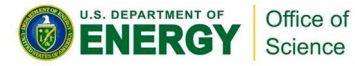

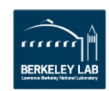

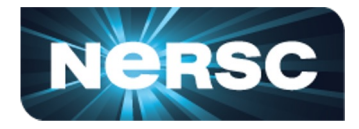

#### Make sure your loops are large enough to benefit from GPUs

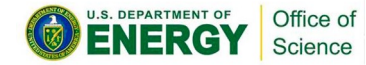

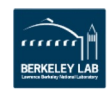

# **Reminder: You need a lot of software parallelism to benefit from GPUs**

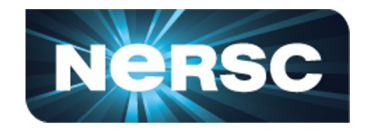

#### Perlmutter's NVIDIA A100 Frontier's AMD MI-250X

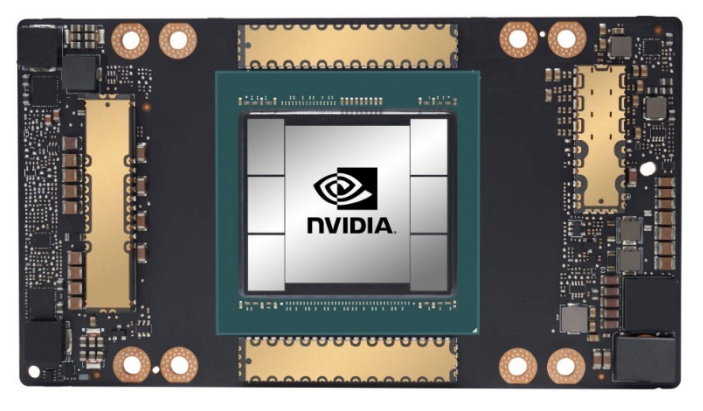

108 Streaming Multiprocessors (SM) \* 64 warps per SM \* 32 work items per warp = **Up to 221,184 active "threads"**

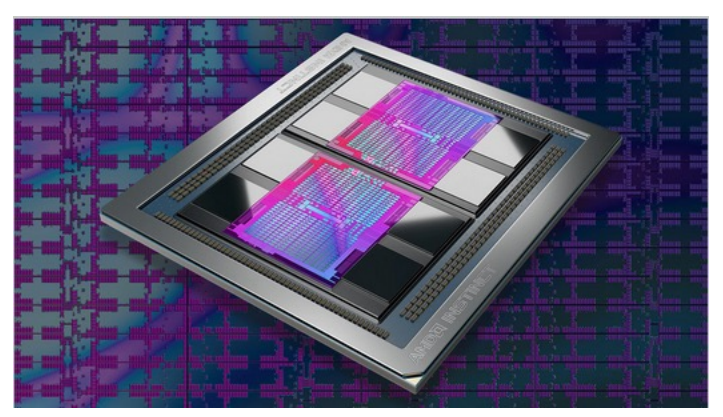

110 Compute Units (CU) \* 40 wavefronts per CU \* 64 work items per wavefront = **Up to 281,600 active "threads"** for each Graphical Compute Die (GCD)

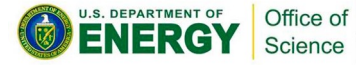

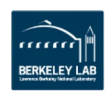

### **Loops should have at least O(10K) iterations**

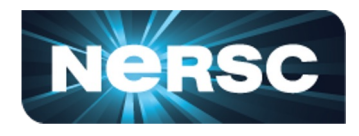

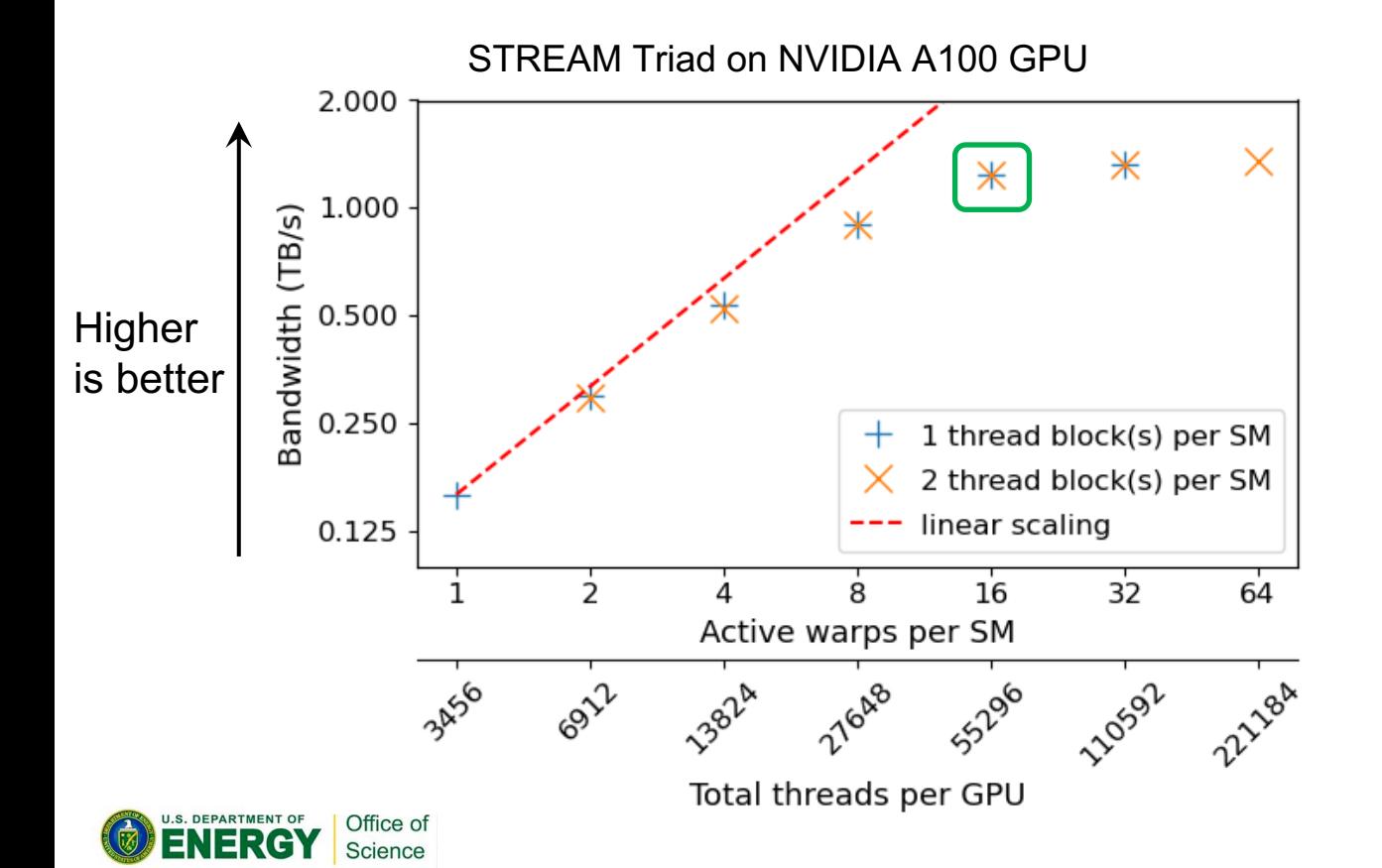

The plot shows that 55K GPU threads are needed to get ~90% of NVIDIA A100 memory bandwidth

Although not shown, there is a similar performance characteristic for AMD MI-250X

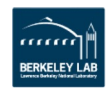

# **The Collapse clause enables you to create larger parallel loops**

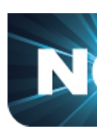

- The OpenMP collapse clause specifies the number of loops to collapse
- In the Day 1 exercise, we **collapsed two loops** to enable parallelization of **n\_cells2** iterations (critical for good utilization of GPUs):

// Tuned Jacobi exercise. First target region: only 4 FLOP per loop iteration #**pragma omp target teams loop collapse(2) for** (**unsigned**  $i = 1$ ;  $i \le n$  cells;  $i^{++}$ ) **for** (**unsigned**  $j = 1$ ;  $j \le n$  cells;  $j^{++}$ )

T\_new(i, j) =  $0.25 * (T(i + 1, j) + T(i - 1, j) + T(i, j + 1) + T(i, j - 1));$ 

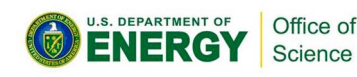

### **Note: Kernel launch overhead can be significant when there is minimal work**

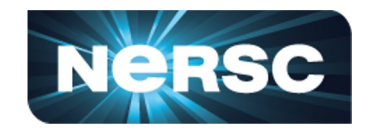

Tuned Jacobi. Performance of first target region on NVIDIA A100 GPU using "target teams loop"

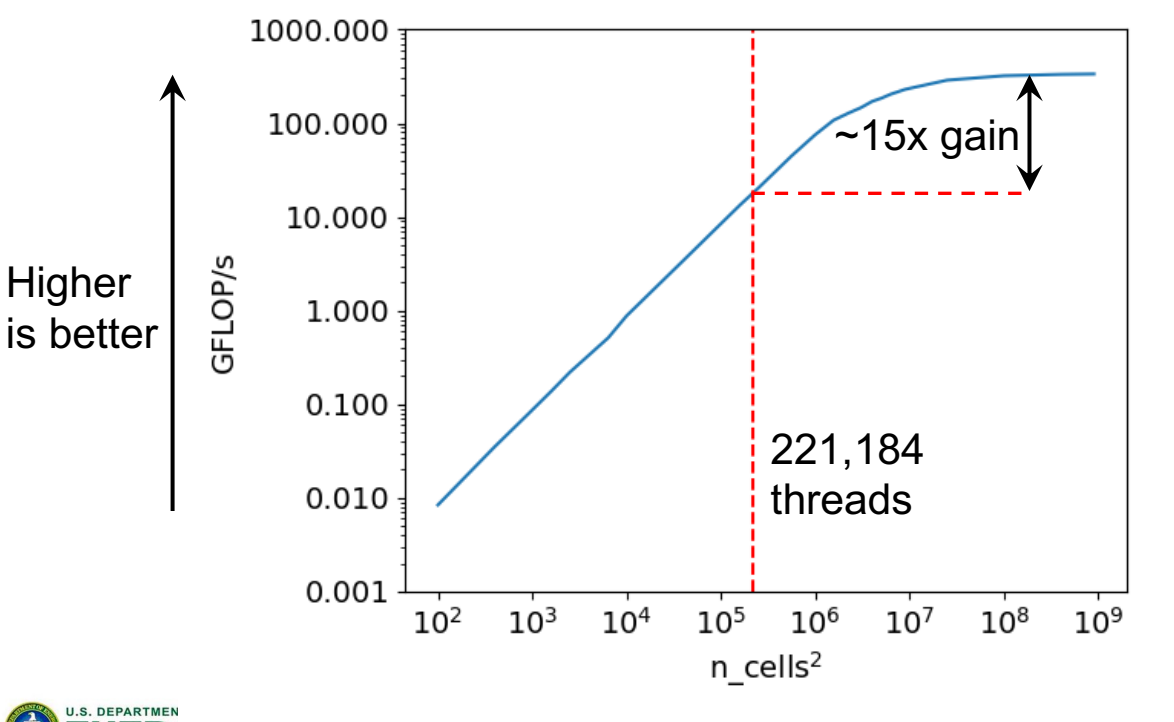

Science

The time to execute an OpenMP target region can be dominated by kernel launch time

Mitigate launch overhead with more loop iterations

Highly beneficial for our Jacobi kernel which has only 4 FLOP per loop iteration

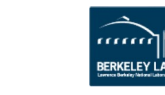

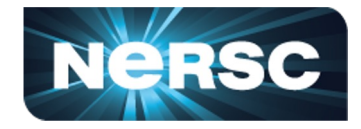

#### Minimize the separation between "teams" and "parallel" directives

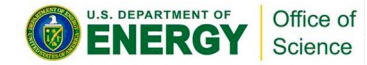

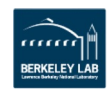

# **Minimize the separation between "teams" and "parallel" directives**

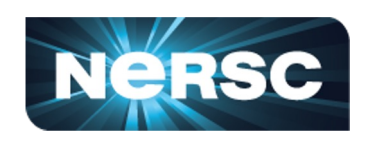

 $\cdot$  A single combined directive often gives the best performance, e.g.

#**pragma omp target teams distribute parallel for**

- All GPU threads are active inside the target region (SPMD execution)
- If you stray from a single combined directive you are more likely to run into compiler correctness or performance issues
	- Sometimes OK: "teams" and "parallel" directives in the same function
	- Problematic: "teams" and "parallel" directives in different functions but in the same compilation unit
	- Very problematic: "teams" and "parallel" directives in different compilation units

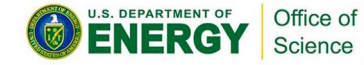

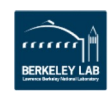

### **Performance may be poor when splitting "teams" and "parallel" directives**

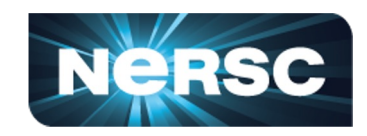

The current NVIDIA and Clang compilers don't always deliver high performance with this code organization:

```
#pragma omp target teams distribute
for (int i=0; i < N; ++i) {
#pragma omp parallel for
 for (int j=0; j<N; ++j) {
  x[i][i] += 1.0;}
}
```
Tip for NVIDIA compiler: use the "loop" directive to get the highest performance: #**pragma omp target teams loop for** (**int** i=0;  $i$  <N;  $+i$ ) { #**pragma omp loop for** (**int** j=0; j<N; ++j) {  $x[i][i]$  += 1.0; }

}

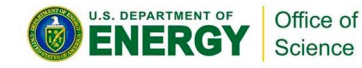

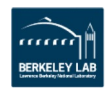

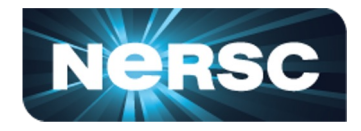

#### Use the family of "target data" directives to minimize data movement

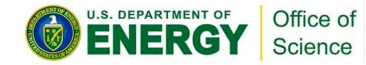

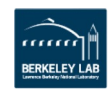

# **Warning: Data movement can dominate runtime**

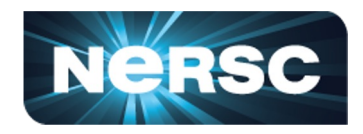

Original Jacobi exercise: T and T\_new are copied each time the kernel executes

#**pragma omp target teams distribute parallel for simd collapse(2) \ map(T[:SIZE], T\_new[:SIZE])**

#### Nsight Systems profile on NVIDIA A100 GPU using n\_cells=1000

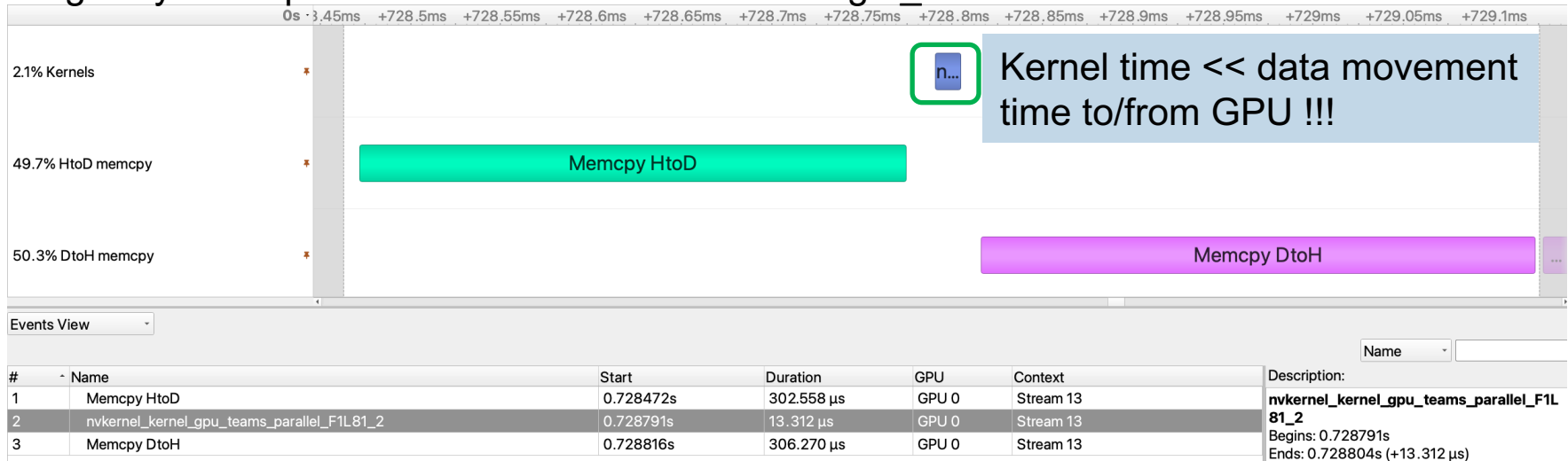

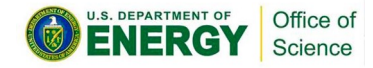

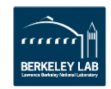

### **"target data" directives enable us to minimize data movement**

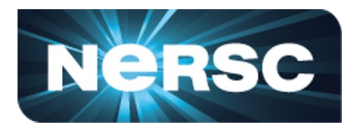

Original:

**while** (residual > MAX\_RESIDUAL && iteration <= max\_iterations) { #**pragma omp target teams distribute parallel for simd collapse(2) \ map(T[:SIZE], T\_new[:SIZE])**

Tuned:

#**pragma omp target enter data map(to : T[:SIZE]) map(alloc : T\_new[:SIZE]) while** (residual > MAX\_RESIDUAL && iteration <= max\_iterations) { #**pragma omp target teams distribute parallel for simd collapse(2)**

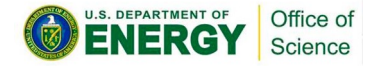

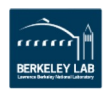

# **Use runtime tracing to identify excess data movement (Cray compiler)**

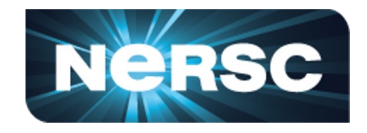

#### CRAY\_ACC\_DEBUG=2

ACC: Start transfer 2 items from jacobi.c:84

ACC: allocate, copy to acc 'T\_new[:SIZE]' (8032032 bytes)

ACC: allocate, copy to acc 'T[:SIZE]' (8032032 bytes)

ACC: End transfer (to acc 16064064 bytes, to host 0 bytes)

ACC: Execute kernel \_\_omp\_offloading\_93\_282c1f03\_kernel\_gpu\_teams\_parallel\_l84\_cce\$noloop\$form\_

blocks:7813 threads:128 from jacobi.c:84

- ACC: Start transfer 2 items from jacobi.c:84
- ACC: copy to host, free 'T[:SIZE]' (8032032 bytes)
- ACC: copy to host, free 'T\_new[:SIZE]' (8032032 bytes)

ACC: End transfer (to acc 0 bytes, to host 16064064 bytes)

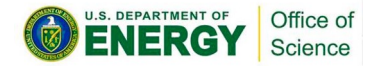

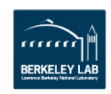

# **Use runtime tracing to identify excess data movement (NVIDIA compiler)**

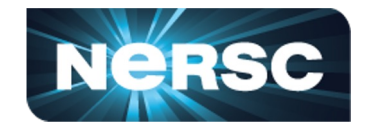

#### NVCOMPILER\_ACC\_NOTIFY=3

upload CUDA data file=jacobi.c function=kernel\_gpu\_teams\_parallel line=81 device=0 threadid=1 variable=T bytes=8032032 upload CUDA data file=jacobi.c function=kernel gpu teams parallel line=81 device=0 threadid=1 variable=T\_new bytes=8032032 launch CUDA kernel file=jacobi.c function=kernel\_gpu\_teams\_parallel line=81 device=0 host-threadid=0 num\_teams=0 thread\_limit=0 kernelname=nvkernel\_kernel\_gpu\_teams\_parallel\_F1L81\_2 grid=<<<7813,1,1>>> block=<<<128,1,1>>> shmem=0b download CUDA data file=jacobi.c function=kernel\_gpu\_teams\_parallel line=88 device=0 threadid=1 variable=T\_new bytes=8032032 download CUDA data file=jacobi.c function=kernel gpu teams parallel line=88 device=0 threadid=1 variable=T bytes=8032032

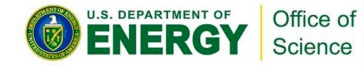

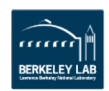

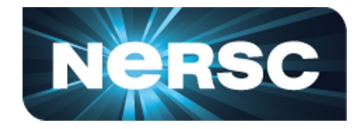

#### Don't map scalar variables (unnecessarily)

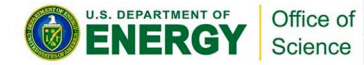

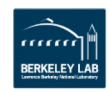

# **Specifying the variable as firstprivate is the most optimal**

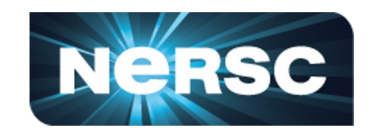

NOTE: Scalar variables are firstprivate by default on a target construct

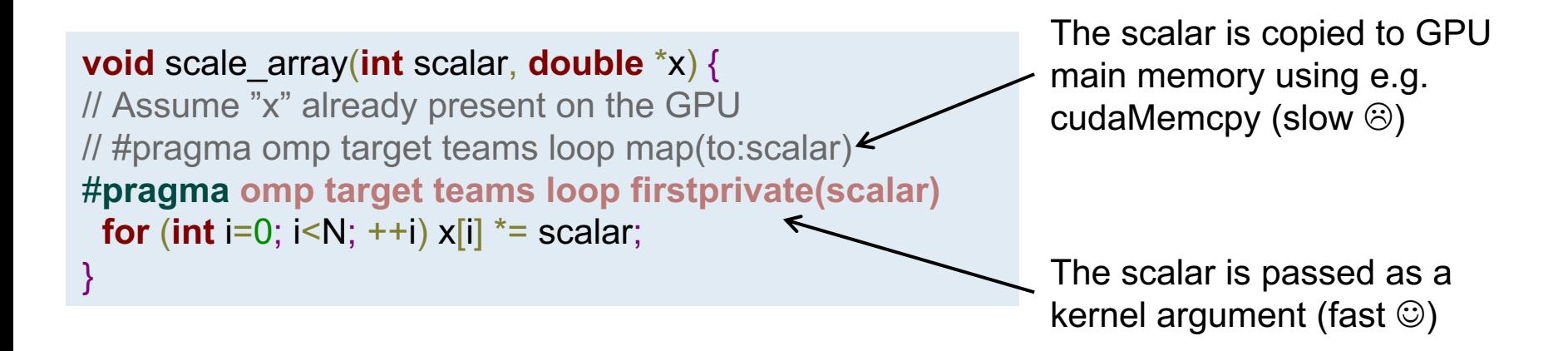

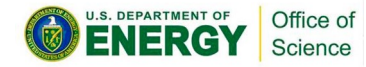

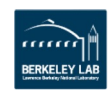

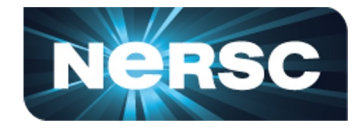

### Avoid Fortran array operations and array sections (:) in target regions

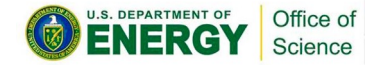

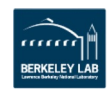

# **Issues with Fortran array operations in target regions**

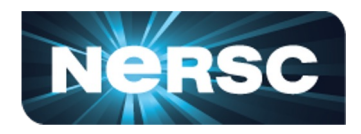

!\$omp target teams distribute parallel do **do**  $i = 1, N$  $x(.) = y(.)$  ! Error: Redundant execution by each GPU thread **call** mysub(x(i:1)) ! Performance issue: Array descriptor created by each GPU thread **end do**

!\$omp target teams !\$omp parallel !\$omp workshare  $x(.) = y(.)$ ! Error: Workshared over threads only -- not teams !\$omp end workshare !\$omp end parallel !\$omp end target teams

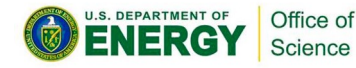

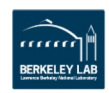

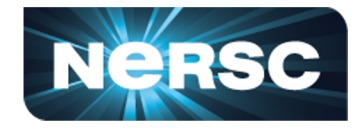

### Take advantage of compiler diagnostics and runtime tracing

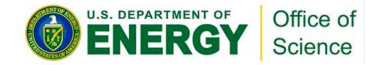

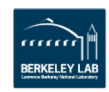

### **All OpenMP compilers provide some compile-time diagnostics and/or tracing**

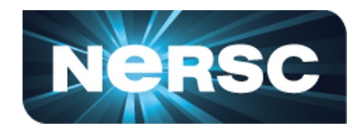

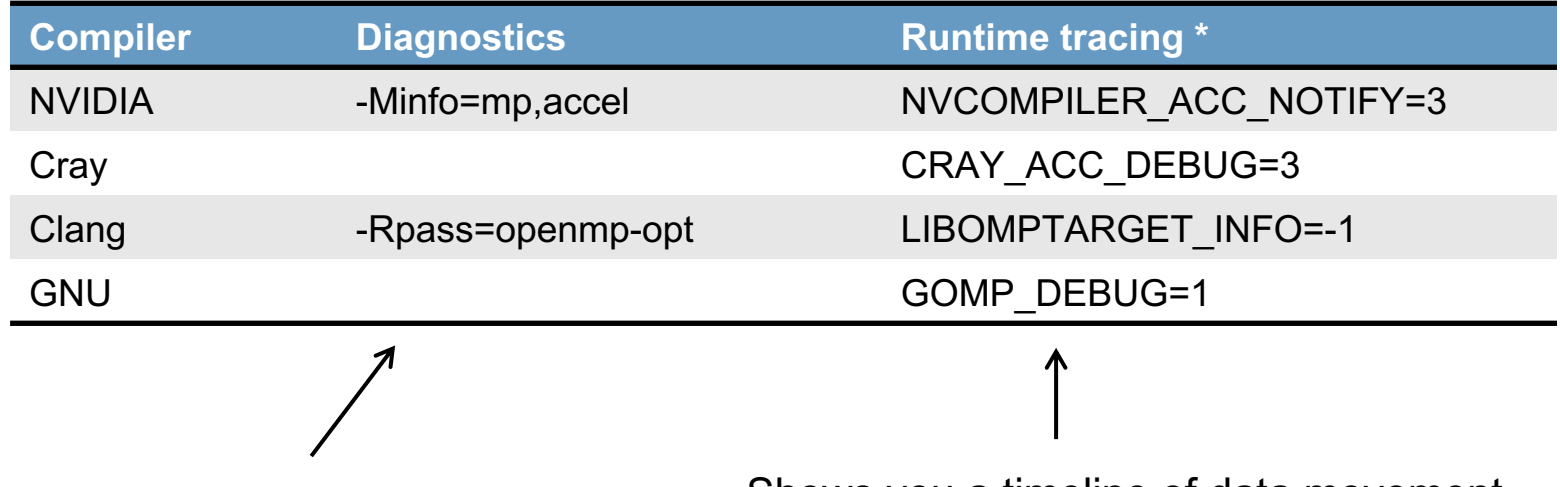

Tells you how the compiler is parallelizing loops over teams and threads

Shows you a timeline of data movement and kernel execution. This allows you to check that program flow matches your expectations

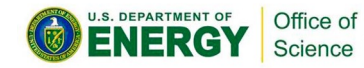

\* Generally multiple trace values – see documentation

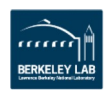

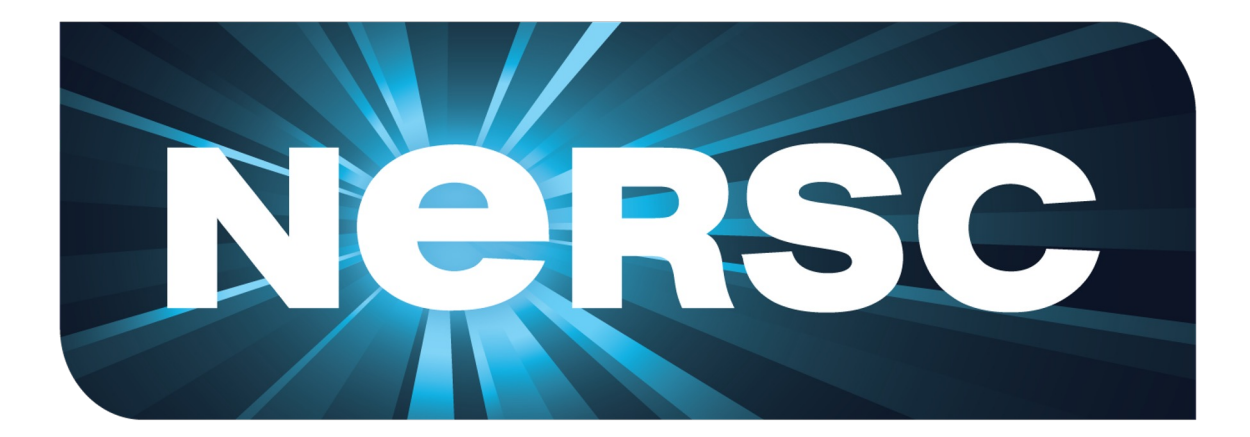

# **Thank You**

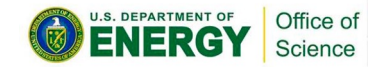

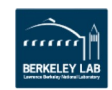